## ODE DOPRI5  $($ 平成 16 3 31

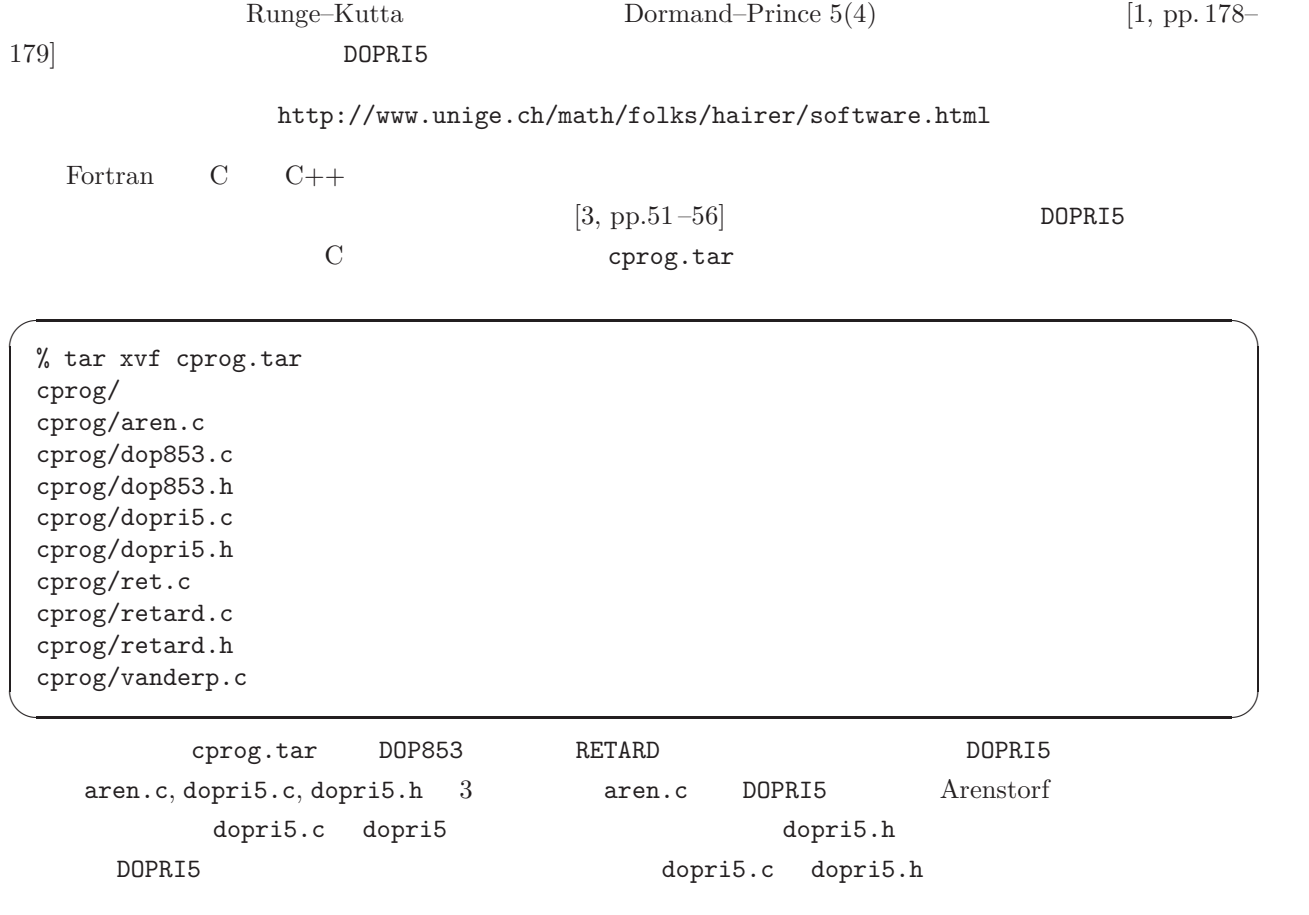

% gcc aren.c dopri5.c -lm

% gcc -c dopri5.c % gcc aren.c dopri5.o -lm

a.out 2012 and 2012 and 2012 and 2012 and 2012 and 2012 and 2012 and 2012 and 2012 and 2012 and 2013 and 2013 and 2013 and 2013 and 2013 and 2013 and 2013 and 2013 and 2013 and 2013 and 2013 and 2013 and 2013 and 2013 and

 $\sigma$ 

✒ ✑

 $\sqrt{2\pi}$ 

✒ ✑

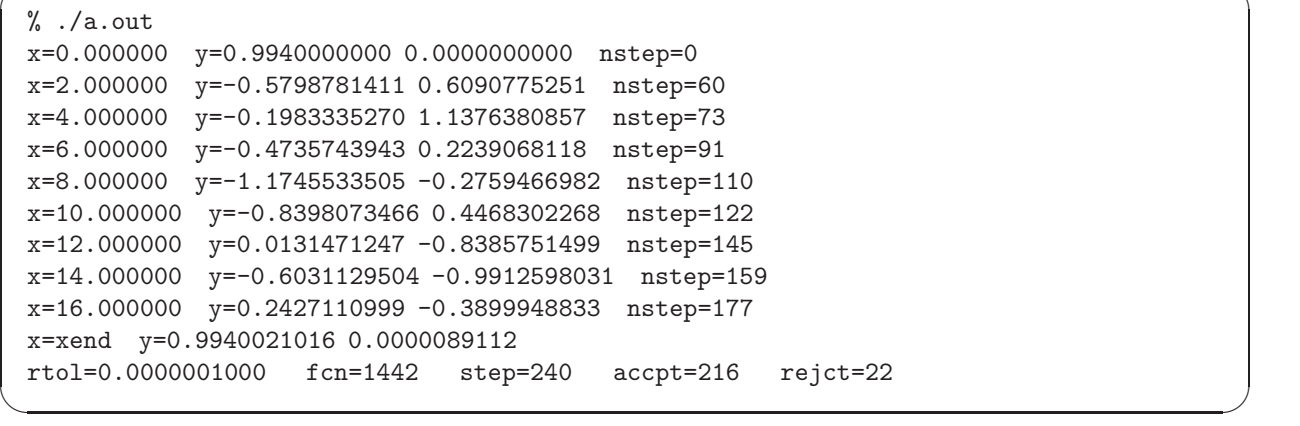

Arenstorf **aren.c Arenstorf** 2

$$
y_1'' = y_1 + 2y_2' - \mu' \frac{y_1 + \mu}{D_1} - \mu \frac{y_1 + \mu'}{D_2},
$$
  
\n
$$
y_2'' = y_2 - 2y_1' - \mu' \frac{y_2}{D_1} - \mu \frac{y_2}{D_2}
$$
  
\n
$$
D_1 = ((y_1 + \mu)^2 + y_2^2)^{3/2}, \quad D_2 = ((y_1 - \mu')^2 + y_2^2)^{3/2},
$$
  
\n
$$
\mu = 0.012277471, \quad \mu' = 1 - \mu
$$

 $\sqrt{2\pi}$ 

 $(y_1, y_2)$   $[1, pp. 129-131]$  DOPRI5 1

$$
Y_0 = y_1,
$$
  
\n
$$
Y_1 = y_2,
$$
  
\n
$$
Y_2 = y'_1,
$$
  
\n
$$
Y_3 = y'_2
$$

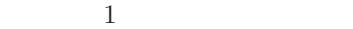

$$
Y'_0 = Y_2,
$$
  
\n
$$
Y'_1 = Y_3,
$$
  
\n
$$
Y'_2 = Y_0 + 2Y_3 - \mu' \frac{Y_0 + \mu}{D_1} - \mu \frac{Y_0 + \mu'}{D_2},
$$
  
\n
$$
Y'_3 = Y_1 - 2Y_2 - \mu' \frac{Y_1}{D_1} - \mu \frac{Y_1}{D_2}
$$
  
\n
$$
D_1 = ((Y_0 + \mu)^2 + Y_1^2)^{3/2}, \quad D_2 = ((Y_0 - \mu')^2 + Y_1^2)^{3/2},
$$
  
\n
$$
\mu = 0.012277471, \quad \mu' = 1 - \mu
$$
\n(1)

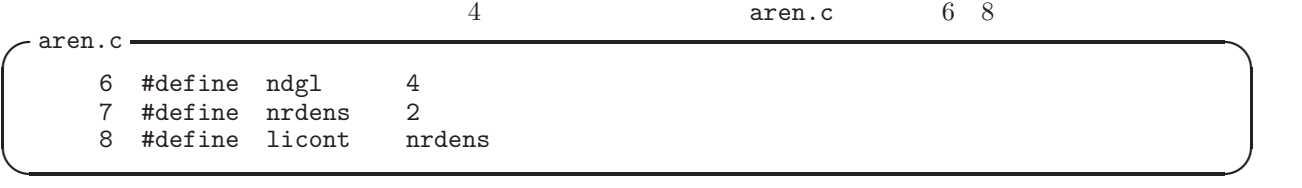

と定義されており,方程式の本数は ndgl で表される.また dense output の機能を用いて計算ステップ以外の

$$
x_n (n=0,1,2,\ldots)
$$

dense output

 $[1, pp. 188-194]$ 

 $(1)$  void faren aren.c  $13 \t30$ 

```
✓aren.c ✏
      13 void faren (unsigned n, double x, double *y, double *f)
      \begin{array}{c} 14 \\ 15 \end{array}double amu, amup, r1, r2, sqr;
      16
      17 amu = 0.012277471;
      18 amup = 1.0 - \text{amu};<br>19 f[0] = y[2];
      19 f[0] = y[2];<br>20 f[1] = y[3];f[1] = y[3];21 \text{sqr} = \text{y[0]} + \text{amu};<br>22 \text{r1} = \text{sqr*}\text{sqr} + \text{y[}r1 = \sqrt{\sqrt{2} + y[1]*y[1]};
       23 r1 = r1 * sqrt(r1);24 \quad \text{sqr} = y[0] - \text{amu};25 r2 = sqr*sqr + y[1]*y[1];<br>26 r2 = r2 * sqrt(r2);26 r2 = r2 * sqrt(r2);<br>27 f[2] = v[0] + 2.0 *27 f[2] = y[0] \div 2.0 * y[3] - amup * (y[0]+amu) / r1 - amu * (y[0]-amup) / r2;<br>28 f[3] = y[1] - 2.0 * y[2] - amup * y[1] / r1 - amu * y[1] / r2;
            f[3] = y[1] - 2.0 * y[2] - \text{amup} * y[1] / r1 - \text{amu} * y[1] / r2;29
      30 } /* faren */
✒ ✑
```
 $\mu$  amu  $\mu'$  amup  $r1, r2$   $D_1$ ,

```
D_2
```
aren.c 33 49 solout solout aren.c 33 49

```
✓aren.c ✏
     33 void solout (long nr, double xold, double x, double* y, unsigned n, int* irtrn)
     34 {<br>35static double xout;
     36<br>37
          if (nr == 1)38 {
     39 printf (format99, x, y[0], y[1], nr-1);<br>40 xout = x + 2.0;
          \begin{cases} x \text{ out } = x + 2.0; \\ 1 \end{cases}\frac{41}{42}else
     43 while (x >= xout)
     44 {
     45 printf (format99, xout, contd5(0,xout), contd5(1,xout), nr-1);
     46 xout += 2.0;
     47 }
     48
     49 } /* solout */
```
 $x \quad 2 \qquad \qquad \text{dense output} \qquad \qquad \text{(contd5)}$  $\texttt{snr} - 1$ 

**✒ ✑**

$$
\bigcap_{\text{area. c}}
$$

$$
59 \quad \text{i} \text{out} = 2;
$$

iout contd5  $\cdots$ 

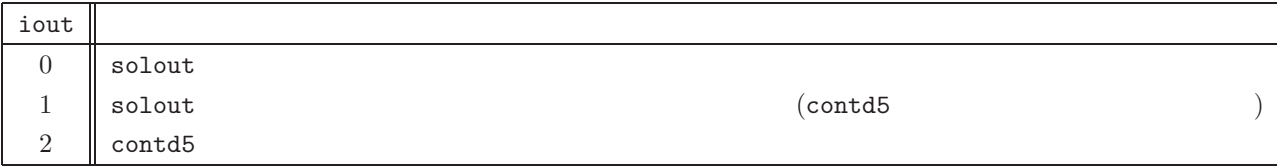

**✒ ✑**

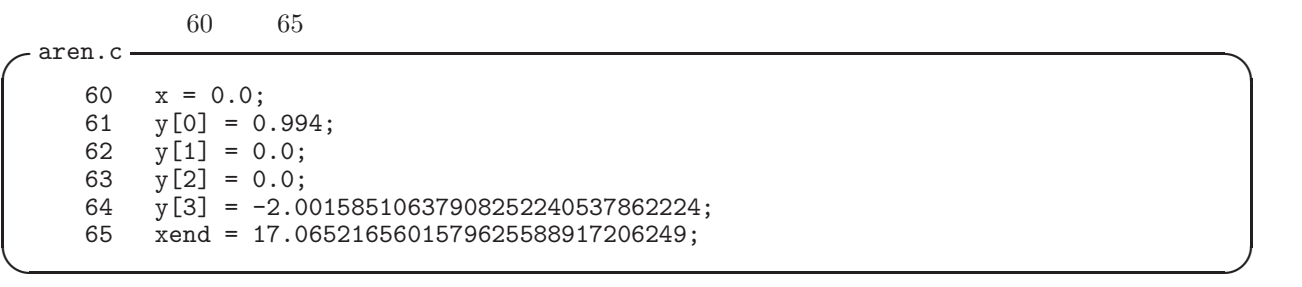

 $x$ end  $x$ 

プログラムの 66 70 行目では許容誤差を設定している.

**✓**aren.c **✏** 66 itoler = 0; 67 rtoler = 1.0E-7; 68 atoler = rtoler;

 $\texttt{rtoler} * \max(|y_{n,i}|, |y_{n+1,i}|) + \texttt{atoler}$ 

**✒ ✑**

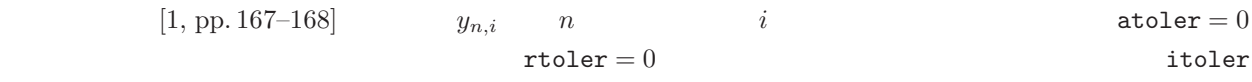

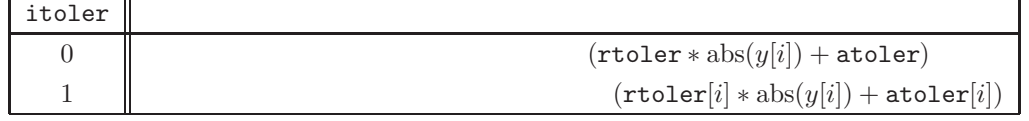

**✓**aren.c **✏**

69  $i$ cont $[0] = 0;$ <br>70  $i$ cont $[1] = 1;$  $i$ cont $[1] = 1;$ **✒ ✑**

icont dense output

 $\text{contd5}(0, s)$  *Y*<sub>0</sub>(*s*) contd5(1, *s*) *Y*<sub>1</sub>(*s*)

 $-$  aren.c  $\frac{72}{\sqrt{2}}$  dopri5

72 res = dopri5 (ndgl, faren, x, y, xend, &rtoler, &atoler, itoler, solout, iout, stdout, 0.0, 0.0, 0.0, 0.0, 0.0, 0.0, 0.0, 0, 0, 0, ndgl, NULL, licont);

**✓**aren.c **✏**

**✓**dopri5.h **✏**

**<u>dopri5</u>** and doprification of the doprification of the doprification of the doprification of the doprification of the domination of the domination of the domination of the domination of the domination of the domination o

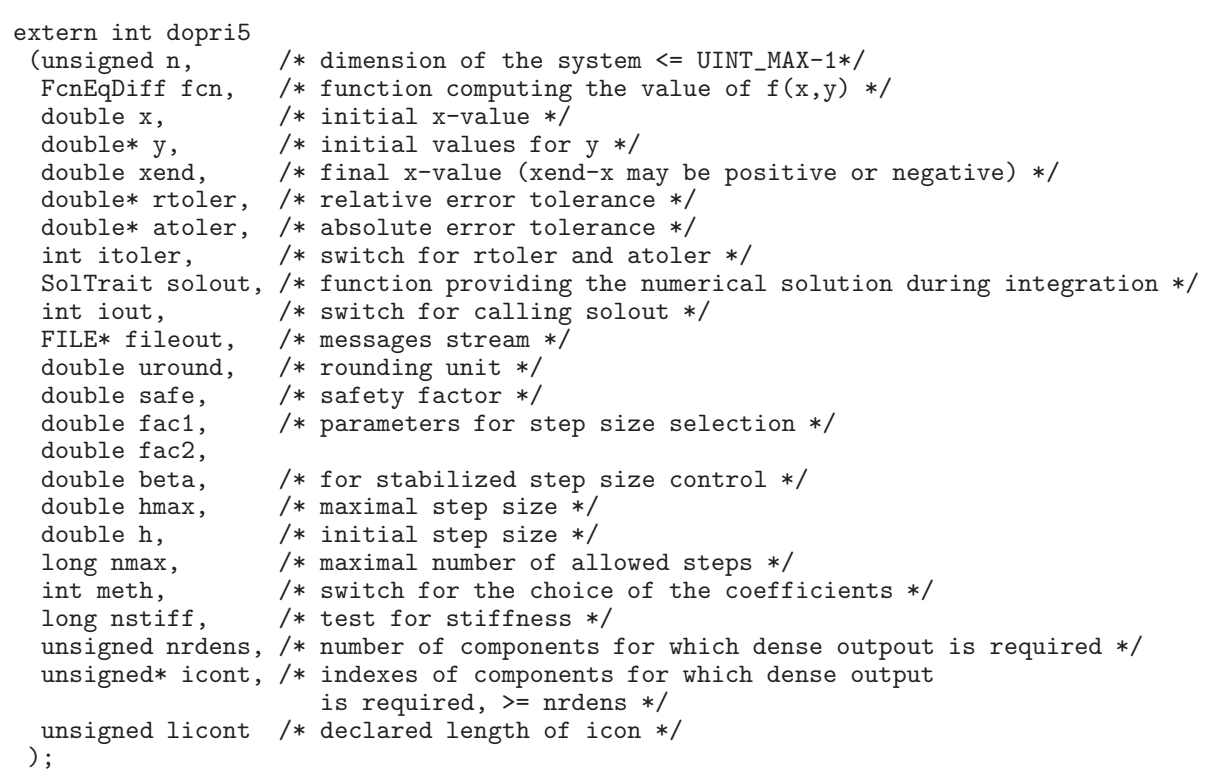

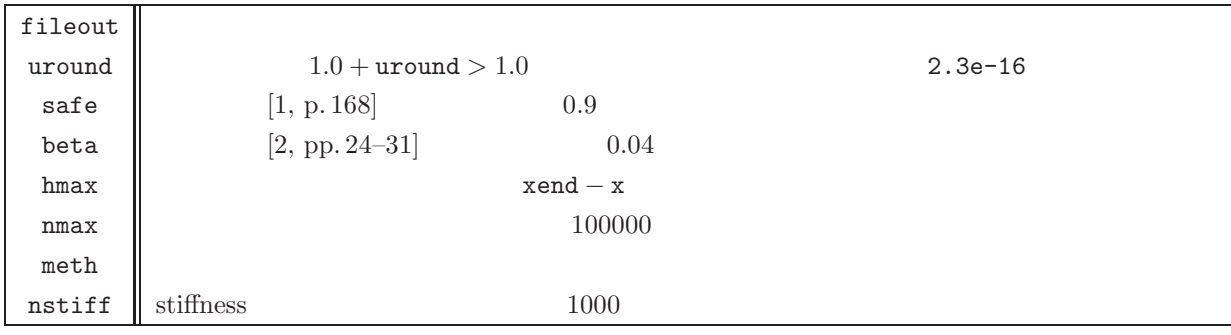

**✒ ✑**

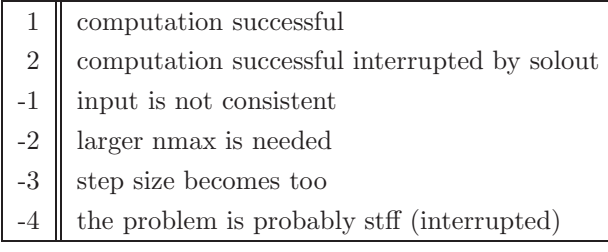

74 printf ("x=xend  $y=\frac{8}{12.10f}$  %12.10f\r\n", y[0], y[1]);<br>75 printf ("rtol=%12.10f fcn=%li step=%li accpt=%li rejct=%li\r\n",  $print$  ("rtol=%12.10f fcn=%li step=%li 76 rtoler, nfcnRead(), nstepRead(), naccptRead(), nrejctRead());

**✓**aren.c **✏**

**✒ ✑**

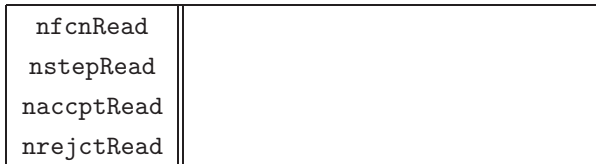

$$
\frac{dy}{dx} = -y, \quad y(0) = 1
$$

$$
0.1
$$

 $2(exam1.c)$ exam1.c)  $\overline{\phantom{a}}$ 

 $\overline{a}$ 

```
% gcc exam1.c dopri5.c -lm
% ./a.out
x=0.000e+00 y=1.000e+00 step=0
x=1.000e-01 y=9.048e-01 step=2
x=2.000e-01 y=8.187e-01 step=3
x=3.000e-01 y=7.408e-01 step=4
x=4.000e-01 y=6.703e-01 step=5
x=5.000e-01 y=6.065e-01 step=6
x=6.000e-01 y=5.488e-01 step=6
x=7.000e-01 y=4.966e-01 step=7
x=8.000e-01 y=4.493e-01 step=7
x=9.000e-01 y=4.066e-01 step=8
x=1.000e-00 y=3.679e-01 step=9
rtol=1.000e-07 fcn=56 step=9 accpt=9 rejct=0
```
dense output

```
3 (exam2.c)
```

```
% gcc exam2.c dopri5.c -lm
% ./a.out
step=1 x=1.821e-02 h=1.821e-02
step=2 x=1.013e-01 h=8.310e-02
step=3 x=2.054e-01 h=1.041e-01
step=4 x=3.381e-01 h=1.328e-01
step=5 x=4.831e-01 h=1.449e-01
step=6 x=6.389e-01 h=1.558e-01
step=7 x=8.009e-01 h=1.621e-01
step=8 x=9.685e-01 h=1.676e-01
step=9 x=1.000e+00 h=3.147e-02
```
✒ ✑

✒ ✑

 $\sqrt{2\pi}$ 

 $hRead$   $x$   $x$   $x$ **Read** 

- [1] Hairer, E., Nørsett, S.P., and Wanner, G., Solving Ordinary Differential Equations I, 2nd rev. ed., Springer, Berlin, 2000.
- [2] Hairer, E. and Wanner, G., Solving Ordinary Differential Equations II, 2nd rev. ed., Springer, Berlin, 1996.
- $[3]$  I,  $[3]$  1993

```
1 aren.c
 1 #include <math.h>
 2 #include <stdio.h>
 3 #include "dopri5.h"
 4
 5
 6 #define ndgl    4<br>7 #define nrdens   2
      % #define nrdens 2<br>#define licont nrdens
 8 #define licont
 9
10 char format99[] = "x=%f y=%12.10f %12.10f nstep=%li\r\n";
11
12
13 void faren (unsigned n, double x, double *y, double *f)
\begin{array}{cc} 14 & \{ \\ 15 & \end{array}double amu, amup, r1, r2, sqr;
16
17 amu = 0.012277471;
18 amup = 1.0 - \text{amu};<br>19 f[0] = v[2];
          f[0] = y[2];20 f[1] = y[3];<br>21 sqr = y[0] +21 \text{sqr} = \text{y}[0] + \text{amu};<br>22 \text{r1} = \text{sar} * \text{sar} + \text{v}22 r1 = \text{sqrt} * \text{sqrt} + y[1]*y[1];<br>
23 r1 = r1 * \text{sqrt}(r1);r1 = r1 * sqrt(r1);24 \text{sqr} = \text{y[0]} - \text{amu};<br>25 \text{r2} = \text{sar} * \text{sar} + \text{y[1]}25 r2 = \text{sqr} * \text{sqr} + \text{y[1]} * \text{y[1]};<br>26 r2 = r2 * \text{sqr}(r2):
26 r2 = r2 * sqrt(r2);<br>27 f[2] = y[0] + 2.0 *27 f[2] = y[0] + 2.0 * y[3] - amup * (y[0]+amu) / r1 - amu * (y[0]-amup) / r2;
28 f[3] = y[1] - 2.0 * y[2] - amup * y[1] / r1 - amu * y[1] / r2;
29
30 } /* faren */
31
32<br>33
     void solout (long nr, double xold, double x, double* y, unsigned n, int* irtrn) {
\frac{34}{35}static double xout;
36<br>37
          if (nr == 1)38 {
39 printf (format99, x, y[0], y[1], nr-1);<br>40 xout = x + 2.0:
          xout = x + 2.0;
41 }
42 else
43 while (x \ge xout)\begin{array}{cc} 44 & \phantom{00} & \phantom{0} & \phantom{0printf (format99, xout, contd5(0,xout), contd5(1,xout), nr-1);
46 xout += 2.0;<br>47 }
47 }
48
49 } /* solout */
50
51
52 int main (void)
53 \t{54}54 double y[ndgl];<br>55 unsigned icont[li
55 unsigned icont[licont], i;<br>56 int res, iout, itoler
                        res, iout, itoler;
57 double x, xend, atoler, rtoler;
58
          iout = 2;
```

```
60 x = 0.0;<br>61 y[0] = 061 y[0] = 0.994;<br>62 v[1] = 0.0;62 y[1] = 0.0;<br>63 y[2] = 0.0;63 y[2] = 0.0;<br>64 y[3] = -2.064 y[3] = -2.00158510637908252240537862224;<br>65 xend = 17.0652165601579625588917206249;
65 xend = 17.0652165601579625588917206249;
66 itoler = 0;
67 rtoler = 1.0E-7;
68 atoler = rtoler;<br>69 icont[0] = 0;
69 icont[0] = 0;<br>70 icont[1] = 1;
       icont[1] = 1;71
72 res = dopri5 (ndgl, faren, x, y, xend, &rtoler, &atoler, itoler, solout, iout, stdout,
 0.0, 0.0, 0.0, 0.0, 0.0, 0.0, 0.0, 0, 0, 0, ndgl, NULL, licont);
73
74 printf ("x=xend y=%12.10f %12.10f\r\n", y[0], y[1]);<br>75 printf ("rtol=%12.10f fcn=%li step=%li accpt=%l
       printf ("rtol=%12.10f fcn=%li step=%li accpt=%li rejct=%li\r\n",
76 rtoler, nfcnRead(), nstepRead(), naccptRead(), nrejctRead());
77
       return 0;
79
80 } /* main */
```

```
2 exam1.c
 1 #include <math.h>
 2 #include <stdio.h>
 3 #include "dopri5.h"
 4
 5
 6 #define ndgl    1<br>7 #define nrdens   1
    #define nrdens 1<br>#define licont nrdens
 8 #define licont
 9
10 void func (unsigned n, double x, double *y, double *f)
\begin{array}{cc} 11 & \{ \\ 12 & \{ \end{array}f[0] = -y[0];13 }
14
15 void solout (long nr, double xold, double x, double* y, unsigned n, int* irtrn)
16 {
17 static double xout,y1;
18
       if (nr == 1)20 {
21 printf ("x=%9.3e y=%9.3e step=%d\n",x, y[0], nr-1);<br>22 xout = x + 0.1:
       xout = x + 0.1;
23 }
24 else<br>25 wh
         while (x \ge xout)26 {
27 printf ("x=%9.3e y=%9.3e step=%d\n",xout, contd5(0,xout),nr-1);
28 xout += 0.1;
29 }
30
31 } /* solout */
32
33 int main (void)
34<br>35
35 double y[ndgl];<br>36 unsigned icont[li
36 unsigned icont[licont], i;<br>37 int res, iout, itoler
37 int res, iout, itoler;<br>38 double x, xend, atoler, r
       double x, xend, atoler, rtoler;
39<br>40
40 iout = 2;<br>41 x = 0.0;
       x = 0.0;
42 y[0] = 1.0;
43 xend = 1.0;<br>44 itoler = 0:44 itoler = 0;<br>45 rtoler = 1.
       rtoler = 1.0E-7;
46 atoler = rtoler;<br>47 icont\lceil 0 \rceil = 0:
       icont[0] = 0;48
       49 res = dopri5 (ndgl, func, x, y, xend, &rtoler, &atoler, itoler, solout, iout,
50 stdout, 0.0, 0.0, 0.0, 0.0, 0.0, 0.0, 0.0, 0, 0, 0, nrdens, NULL, licont);
\frac{51}{52}printf ("rtol=%9.3e fcn=%li step=%li accpt=%li rejct=%li\r\n",
53 rtoler, nfcnRead(), nstepRead(), naccptRead(), nrejctRead());
54<br>55
      return 0:
56
57 } /* main */
```

```
3 exam2.c
 1 #include <math.h>
 2 #include <stdio.h>
 3 #include "dopri5.h"
 4
 5
 6 #define ndgl    1<br>7 #define nrdens   1
 7 #define nrdens 1<br>8 #define licont nrdens
 8 #define licont
 9
10 void func (unsigned n, double x, double *y, double *f)
11 {
12 f[0] = -y[0];13 \frac{1}{ }14
15 void solout (long nr, double xold, double x, double* y, unsigned n, int* irtrn)
16 {
17 static double xout,y1;
18
       if (nr>1)20 printf ("step=%d x=%9.3e h=%9.3e\n",nr-1, xRead(),hRead());
21
22 } /* solout */
23
24 int main (void)
25 {<br>26
26 double y[ndgl];<br>27 unsigned icont[li
27 unsigned icont[licont], i;<br>28 int res, iout, itoler
28 int res, iout, itoler;<br>29 double x, xend, atoler, r
       double x, xend, atoler, rtoler;
\frac{30}{31}31 iout = 1;<br>32 x = 0.0;
32 x = 0.0;<br>33 y[0] = 133 y[0] = 1.0;<br>34 xend = 1.0;34 xend = 1.0;<br>35 itoler = 0;
35 itoler = 0;<br>36 rtoler = 1.
36 rtoler = 1.0E-7;<br>37 atoler = rtoler;37 atoler = rtoler;<br>38 icont[0] = 0;
       icont[0] = 0;39<br>40
       40 res = dopri5 (ndgl, func, x, y, xend, &rtoler, &atoler, itoler, solout, iout,
41 stdout, 0.0, 0.0, 0.0, 0.0, 0.0, 0.0, 0.0, 0, 0, 0, nrdens, NULL, licont);
42
       return 0;
44
45 } /* main */
```